- 13 ISBN 9787302124849
- 10 ISBN 7302124841

出版时间:2006-4

页数:270

版权说明:本站所提供下载的PDF图书仅提供预览和简介以及在线试读,请支持正版图书。

## www.tushu111.com

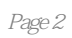

 $1980$ 

第1章 导论1.1  $1.2$  $1.21$  $1.22$  $1.3$ 手机铃声概述1.3.1 和弦铃声1.3.2 特效铃声1.3.3 混合铃声1.4  $1.4.1$  $1.42$ 铃声格式转换概述1.5  $\mathbf{2}$  $MIDI$  2.1 概述2.2 Cakewalk MIDI 22.1 Cakewalk 9.02.2.2 MIDI 2.2.3 主界面2.2.4 2.2.5 2.26  $MIDI$  2.2.7 MIDI 2.28 Cakewalk 23  $MIDI231$  $MIDI$  2.3.2 MIDI 233 MIDI 234  $MIDI$  2.4 操作实例2.5  $3$  $MIDI$  3.1 概述3.2 321 3.2.2 3.23 3.24 声部的整体功能3.3 331 最大复音数的两种定义3.3.2 快速检测最大复音数3.3.3  $MIDI$  334 SP-MIDI 34 341 342 343

3.5  $351$ Cakewalk CAL 35.2 CAL 353 CAL Cakewalk 36  $MIDI$  37 操作实例3.8  $\overline{4}$  $MMF$  4.1 SMAF MMF 42 MMF 4.2.1 ATS-MA24.2.2 MMF 423  $MMF$  43 4.3.1 432 MIDI 433 434 MMF MIDI 44  $MMF$  441  $MMF$  MIDI  $442$ MMF MIDI 443  $MA-2$  4.4.4  $MMF$  4.4.5  $MA-3$  446  $MMF$  4.5  $ATS-MA2$  46 操作实例4.7  $5\qquad$   $51$ 概述5.2 CMX PMD 5.2.1 pmd 5.2.2 MIDI 5.3<br>nik RMF Beatnik RMF 5.3.1 RMF Beatnik Editor5.3.2 RMF Beatnik Player5.4  $6<sup>6</sup>$ WAV 61  $WAV$  6.1.1 6.1.2  $WAV$  6.1.3  $WAV$  6.1.4 WAV 62  $WAV$  6.2.1 6.2.2 Adobe Audition 6.2.3 6.2.4 6.25

和弦铃声转换为特效铃声6.3  $\dots$   $1$ 

本站所提供下载的PDF图书仅提供预览和简介,请支持正版图书。

:www.tushu111.com